# **Geração de Mapas de Anisotropia da Radiação Cósmica de Fundo**

Cristiane Pires Camilo<sup>1</sup> Reinaldo Roberto Rosa<sup>1</sup>

cristiane@lac.inpe.br reinaldo@lac.inpe.br

Germán Ignacio Gomero<sup>2</sup> german@ift.unesp.br

<sup>1</sup> *Nucleo para Simulac¸ ´ ao e An ˜ alise de Sistemas Complexos ´ Laboratorio Associado de Computac¸ ´ ao e Matem ˜ atica Aplicada ´ Instituto Nacional de Pesquisas Espaciais (INPE) Sao Jos ˜ e dos Campos - SP ´*

> <sup>2</sup> Instituto de Física Teórica *Universidade Estadual Paulista (UNESP) Sao Paulo - SP ˜*

#### **Resumo**

*Neste trabalho apresentamos um resumo sobre os modelos cosmológicos de Friedmann-Lemaître e radiação cosmica de fundo. Os conceitos b ´ asicos de harm ´ onicos ˆ*  $e$ sféricos e pixelização da esfera são discutidos para *gerac¸ao de mapas de anisotropia da radiac¸ ˜ ao c ˜ osmica ´ de fundo. Como resultados preliminares apresentamos os mapas de anisotropia obtidos utilizando harmonicos ˆ*  $esféricos e a pixelização Igloo.$ 

## 1. Introdução

A radiação cósmica de fundo em microondas, ou simplesmente radiação cósmica de fundo (RCF), é de fundamental importância na cosmologia, principalmente no estudo da formação de estruturas em larga escala no universo, causada pela instabilidade gravitacional devido a flutuações na densidade de matéria no universo primordial. Tais flutuações são responsáveis pelas diferenças de temperatura em distintas direções e fornecem estimativas precisas de parâmetros cosmológicos como a idade do universo, a constante de Hubble, a densidade de matéria, a densidade bariônica, a constante cosmológica, entre outros.

A geração de mapas de anisotropia da temperatura é uma etapa essencial no processo de simulação e análise da RCF. Isto requer o processamento de grandes conjuntos de dados  $(10^6 \text{ a } 10^{10} \text{ pontos})$ , e portanto de sistemas de alta capacidade de processamento para sua redução, visualização e análise.

Este trabalho tem como objetivos (i) construir mapas de anisotropia em um modelo simples do Universo (modelo Einstein-de Sitter), onde é possível conhecer com precisão as propriedades da RCF, e (ii) aplicar a Análise de Padrões Gradientes (GPA) para extrair informações, como redundˆancias e assimetrias nos mapas, na tentativa de obter maior precisão e velocidade na análise. No presente estamos concluindo a primeira fase, e começando a adaptação da técnica GPA para análise destes mapas.

# **2. Modelos Cosmologicos de ´ Friedmann-Lemaˆıtre**

Entre 1922 e 1924, Alexander Friedmann usando as hipóteses de homogeneidade e isotropia espaciais, construiu dois modelos em que o espaço apresenta curvatura positiva (Universo fechado) ou negativa (Universo aberto). No modelo de Friedmann fechado, a densidade média de matéria é maior que a densidade crítica,  $\Omega_0 = \rho/\rho_{crit} > 1$ , e o espaço é representado por uma esfera tridimensional. Já no modelo de Friedmann aberto, a densidade média é menor que a densidade crítica,  $\Omega_0 < 1$ , e o espaço é o espaço hiperbólico [8].

Um terceiro modelo é o universo de Einstein-de Sitter (EdS), criado em 1932, e que sup˜oe que a densidade de matéria é exatamente a densidade crítica,  $\Omega_0 = 1$ , e o espaço é o espaço euclidiano. O modelo EdS é, às vezes, chamado de modelo de Friedmann de curvatura nula. Ou

seja, a expressão modelos de Friedmann pode designar às três teorias descritas acima.

Os três modelos consideram constante cosmológica nula, e prevêm uma expansão do universo que está desacelerando, ou seja a velocidade da expansão está sempre diminuindo. Isso porque a única força atuante é a atração gravitacional, que freia a grande velocidade inicial. Até há poucos anos, achava-se que essa previsão estava correta. Em 1999, a partir da observação de supernovas distantes, pesquisadores chegaram à conclusão de que a expansão do universo não está freando, mas acelerando [13]. Isto motivou em épocas recentes a introdução de uma constante cosmológica nos modelos de Friedmann.

Neste trabalho são consideradas a constante cosmológica e a curvatura nulas pois o modelo Eds é muito simples, o que permite que concentremos nossos esforços na implementação dos algoritmos para simular os mapas de anisotropia da RCF.

#### **3. Radiac¸ao C ˜ osmica de Fundo ´**

Uma das descobertas mais espetaculares na cosmologia do século XX foi a detecção de um sinal muito fraco na freqüência das microondas que provinha de todas as direções do céu. Esta radiação passou a ser chamada de Radiação Cósmica de Fundo de Microondas, ou mais simplesmente, Radiação Cósmica de Fundo (RCF).

A RCF é entendida agora como um remanescente de uma época em que o universo era extremamente pequeno, e portanto a densidade de matéria e a sua temperatura eram extremamente altas. Em um cenário desse tipo os fótons são tão energéticos que não permitem a formação de átomos: qualquer átomo que se formar é imediatamente destruído e absorvido ao bater num dos inúmeros fótons que vagueiam pelo universo.

Com o passar do tempo o universo se expandiu e esfriou o suficiente de modo a permitir os átomos de se formarem, pois a energia da grande maioria dos fótons era insuficiente para rompe-los. Como consequência, os fótons não eram mais absorvidos e reemitidos pela matéria e não existiam mais elétrons livres para espalha-los significativamente. Eles podiam agora viajar livres pelo universo. Esses são os fótons que compõem a RCF, e se encontram na região espectral das microondas devido a que o universo agora é aproximadamente 1000 vezes maior do que era quando virou transparente [8].

A RCF é altamente isotrópica, isto é, a temperatura da radiação (medida pelo espectro de corpo negro) é essencialmente a mesma em qualquer direção. Esta temperatura é  $T_0 = 2{,}726 \pm 0{,}001 \, K$  [5]. No entanto a radiação não é perfeitamente isotrópica: existem pequenas diferenças entre as temperaturas provenientes de distintas direções. Denotemos por  $T(\theta, \varphi)$  a temperatura da radiação de fundo observada na direção dada pelos

ˆangulos polar e azimutal (θ, ϕ). O mapa das anisotropias da RCF é definido por

$$
\frac{\delta T}{T}(\theta,\varphi) = \frac{T(\theta,\varphi) - T_0}{T_0} \,. \tag{1}
$$

Observações feitas a partir de 1992 pelo satélite COBE (Cosmic Background Explorer) determinaram que a amplitude das anisotropias é  $|\delta T/T| \sim 10^{-5}$  [18].

Por outro lado, um dos problemas mais intrigantes na cosmologia é explicar a formação de estruturas em grande escala observadas no universo (galáxias, aglomerados de galáxias, filamentos, etc). As explicações atuais mais aceitas são baseadas na hipótese da existência de pequenas perturbações na densidade de matéria nos primeiros instantes do universo. Estas pertubações descrevem regiões, onde a curvatura é um pouco maior (ou menor) que a curvatura média do universo. Como a gravidade é atrativa, as regiões com maior curvatura, comecariam a acumular mais matéria, deixando as regiões com menor curvatura cada vez mais vazias. Esta instabilidade daria origem às estruturas observadas no universo [11].

O fato crucial para nós é que as perturbações da métrica, na época em que se originou a RCF, ficaram registradas nas anisotropias da temperatura. E o mais importante, a amplitude destas anisotropias é da ordem adequada para que as perturbações gerem as estruturas observadas no presente. De tudo isto segue-se que um estudo detalhado da anistropia da RCF pode nos ajudar a entender melhor os mecanismos da geração de estruturas de larga escala.

#### **4. Harmônicos Esféricos**

P

Como o mapa das anisotropias (1) é uma função definida na esfera, a maneira natural de estuda-lo é mediante o uso dos harmônicos esféricos. Os harmônicos esféricos são funções na esfera definidas por

$$
Y_{lm}(\theta,\varphi) = \sqrt{\frac{2l+1}{4\pi} \frac{(l-m)!}{(l+m)!}} P_l^m(\cos\theta)e^{im\varphi}
$$
 (2)

onde  $l > 0$ ,  $-l < m < l$  e  $(\theta, \varphi)$  são as coordenadas esféricas usuais. As funcões associadas de Legendre são

$$
P_l^m(x) = (1 - x^2)^{m/2} \frac{d^m P_l}{dx^m}(x) \qquad (3)
$$

$$
P_l^{-m}(x) = (-1)^m \frac{(l-m)!}{(l+m)!} P_l(x) , \qquad (4)
$$

onde  $0 \leq m \leq l$ , e  $P_l(x)$  são os polinômios Legendre, que podem ser definidos recursivamente [1] por

$$
P_{l+1}(x) = \frac{1}{l+1} \left[ (2l+1)x P_l(x) - l P_{l-1}(x) \right], \quad (5)
$$

 $Tabela 1: Polinômios de Legendre$ 

| $P_0(x) = 1$                                            |
|---------------------------------------------------------|
| $P_1(x)=x$                                              |
| $P_2(x) = \frac{1}{2}(3x^2 - 1)$                        |
| $P_3(x) = \frac{1}{2}(5x^3 - 3x)$                       |
| $P_4(x) = \frac{1}{8}(35x^4 - 30x^2 + 3)$               |
| $P_5(x) = \frac{1}{8}(63x^5 - 70x^3 + 15x)$             |
| $P_6(x) = \frac{1}{16}(231x^6 - 315x^4 + 105x^2 - 5)$   |
| $P_7(x) = \frac{1}{16}(429x^7 - 693x^5 + 315x^3 - 35x)$ |

com  $P_0(x) = 1$  e  $P_1(x) = x$ . A tabela 1 mostra os polinômios de Legendre para  $0 \le l \le 7$ .

As funções associadas de Legendre  $P_l^m(x)$  podem também ser obtidas recursivamente usando a expressão

$$
P_{l+1}^{m}(x) = \frac{1}{(l-m+1)} [(2l+1)xP_{l}^{m}(x) \qquad (6)
$$

$$
-(l-m)P_{l-1}^{m}(x)] ,
$$

com os seguintes valores iniciais

$$
\begin{array}{rcl} P_1^1(x) & = & 1\,,\\ P_{m+1}^{m+1}(x) & = & (2m+1)(1-x^2)^{1/2}P_m^m(x)\\ P_{m+1}^m(x) & = & (2m+1)xP_m^m(x)\,. \end{array} \qquad \mbox{e}
$$

A tabela 2 mostra as funções associadas de Legendre, para  $1 \leq l \leq 4$ .

| $P_1^1(x) = -(1-x^2)^{1/2}$                    |
|------------------------------------------------|
| $P_2^1(x) = -3x(1-x^2)^{1/2}$                  |
| $P_2^2(x) = 3(1-x^2)$                          |
| $P_3^1(x) = \frac{3}{2}(1-5x^2)(1-x^2)^{1/2}$  |
| $P_3^2(x) = 15x(1-x^2)$                        |
| $P_3^3(x) = -1\overline{5(1-x^2)^{3/2}}$       |
| $P_4^1(x) = \frac{5}{2}x(3-7x^2)(1-x^2)^{1/2}$ |
| $P_4^2(x) = \frac{15}{2}x(7x^2-1)(1-x^2)$      |
| $P_4^3(x) = -105x(1-x^2)^{3/2}$                |
| $P_4^4(x) = 105(1-x^2)^2$                      |

 $Table a 2: Funcões associadas de Legendre$ 

Como os harmônicos esféricos definidos por (2) são funções que tomam valores complexos, para representar funções reais na esfera é conveniente introduzir os harmônicos esféricos reais por

$$
X_{lm}(\theta,\varphi) = \frac{1}{2} [Y_{lm}(\theta,\varphi) + Y_{lm}^*(\theta,\varphi)] \qquad (7)
$$
  

$$
= \sqrt{\frac{2l+1}{4\pi} \frac{(l-m)!}{(l+m)!}} P_l^m(\cos\theta)\cos m\varphi,
$$
  

$$
Z_{lm}(\theta,\varphi) = \frac{1}{2i} [Y_{lm}(\theta,\varphi) - Y_{lm}^*(\theta,\varphi)] \qquad (8)
$$
  

$$
\frac{1}{2l+1} (l-m)! \qquad (9)
$$

$$
= \sqrt{\frac{2l+1}{4\pi}} \frac{(l-m)!}{(l+m)!} P_l^m(\cos\theta) \sin m\varphi.
$$

## **5. Pixelizac¸ao da esfera ˜**

Os mapas da radiação cósmica de fundo consistem em um número finito de medidas de temperatura em diferentes regiões do céu (esfera celeste). Uma questão importante, para representar este conjunto finito de dados, é como pixelizar a esfera, e a escolha certa da pixelização melhora e acelera a geração e análise dos mapas.

A pixelização mais simples usa divisão igual na latitude  $\theta$  e na longitude  $\varphi$ . Essa é chamada de Projeção Cilíndrica Equidistante (Equidistant Cylindrical Projection - ECP). Esta é a pixelização utilizada em sistemas como MatLab, Maple, etc., e nela os pixels próximos dos pólos são pequenos e muito distorcidos.

Outra pixelização é a cúbica (Quadrilateralized Spherical Cube Projection), utilizada para construir os mapas gerados pelo satélite COBE. Esta pixelização é construída circunscrevendo um cubo na esfera, divindo cada face do cubo em quatro quadrados iguais, e projetando essa divisão para a esfera. Este processo é iterado para obter uma maior resolucão [7, 20].

Nos mapas gerados pelo WMAP (Wilkinson Microwave Anisotropy Probe) é utilizada a pixelização HEALPix (Hierarchical Equal Area isoLatitude Pixelisation of the sphere), onde a esfera é enxadrezada em quadriláteros curvilíneos. A resolução inicial de 12 pixels, é aumentada dividindo, a cada refinamento, cada pixel em quatro novos com áreas idênticas [6, 21].

Neste trabalho é utilizada a pixelixação Igloo por ser de fácil implementação computacional [4, 22]. A pixelização Igloo consiste em dividir a esfera em faixas de latitude constante onde cada faixa é dividida em partes iguais com longitude constante. A figura 1 mostra a pixelização Igloo.

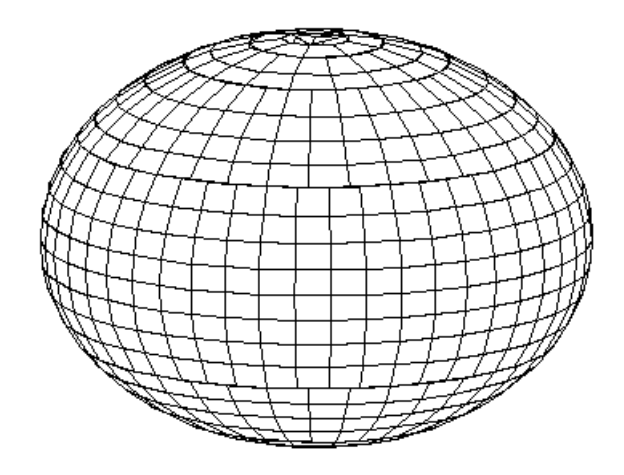

**Figura 1: Exemplo da pixelização Igloo** 

O processo de construção da pixelização Igloo começa

com a divisão inicial da esfera numa partição 3:6:3, onde cada região tem a mesma área: três regiões com áreas iguais na calota superior, seis na faixa central e três na calota inferior da esfera (veja figura 2(a)).

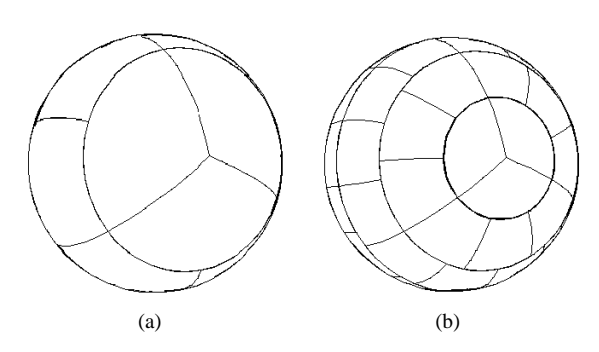

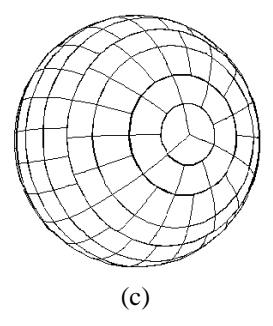

**Figura 2: (a) Divisão inicial, (b) primeiro e (c) segundo** refinamento da esfera na pixelização Igloo

A área de cada calota inicial é a quarta parte da área da esfera

$$
A_0 = \frac{1}{4} A_{esfera} = \pi , \qquad (9)
$$

e por outro lado

$$
A_0 = \int_0^{\theta_0} \int_0^{2\pi} \sin \theta \, d\theta \, d\varphi \,, \tag{10}
$$

onde  $\theta_0$  é o ângulo polar do paralelo que limita a calota. Daqui segue-se que

$$
\cos \theta_0 = \frac{1}{2} \,. \tag{11}
$$

O processo de refinamento consiste na divis˜ao de cada calota em uma nova calota com um quarto da área inicial, e uma faixa horizontal onde cada setor se divide em três pixels de mesma área. Por outro lado, cada pixel pertencente as outras faixas horizontais é divido em quatro novos pixels.

Como a área das calotas é a quarta parte da área das calotas do refinamento anterior, temos para o  $k$ -ésimo refinamento

$$
A_k = \frac{1}{4} A_{k-1} \,, \tag{12}
$$

e como

$$
A_k = \int_0^{\theta_k} \int_0^{2\pi} \sin \theta \, d\theta \, d\varphi \;, \tag{13}
$$

obtemos

$$
\cos \theta_k = \frac{1}{4} (3 + \cos \theta_{k-1}) \tag{14}
$$

As faixas horizontais podem ser divididas seguindo qualquer um dos dois critérios seguintes.

**Espacamentos iguais.** Cada faixa é dividida em dois por um paralelo, de modo que cada faixa resultante tenha a mesma abertura angular. O ângulo polar do paralelo que faz a divisão é dado por

$$
\cos \theta = \cos \left( \frac{\theta_i + \theta_f}{2} \right) , \qquad (15)
$$

onde  $\theta_i$  é o ângulo superior da faixa e  $\theta_f$  é o ângulo inferior da faixa.

**Áreas iguais.** Cada faixa é dividida em dois por um paralelo, de modo que cada faixa resultante tenha a mesma área. A área de uma faixa horizontal limitada pelos ângulos  $\theta_i$  e  $\theta_f$  é

$$
A = 2\pi(\cos\theta_i - \cos\theta_f) \tag{16}
$$

Denotando por  $\tilde{A}$  a área de cada faixa resultante da divisão temos

$$
\tilde{A} = \frac{1}{2}A\tag{17}
$$

daqui segue que o ângulo polar do paralelo que faz a divisão é

$$
\cos \theta = \frac{1}{2} (\cos \theta_i + \cos \theta_f) \tag{18}
$$

Este processo recursivo tem sido implementado em Matlab de modo que podemos obter a esfera pixelizada na ordem, em princípio, arbitrária. Na prática, porém, não tem sido necessário passar do oitavo refinamento. Maiores detalhes podem ser encontrados em [2].

# $6.$  Geração de mapas de anisotropia

O mapa de anisotropia da RCF pode ser expandido em termos dos harmônicos esféricos na forma

$$
\frac{\delta T}{T} = \sum_{l=1}^{\infty} a_{l0} Y_{l0}(\theta, \varphi) \qquad (19)
$$

$$
+ \sum_{lm} [A_{lm} X_{lm}(\theta, \varphi) + B_{lm} Z_{lm}(\theta, \varphi)],
$$

onde

$$
A_{lm} = a_{lm} + a_{lm}^* ; B_{lm} = i(a_{lm} - a_{lm}^*) ,
$$

e os harmônicos esféricos reais  $X_{lm}$  e  $Z_{lm}$  vêm dados por (7) e (8).

Para construir o mapa na esfera pixelizada devemos tirar a média da anisotropia da temperatura em cada pixel. Para isto introduzimos a função janela no pixel  $P$ ,

$$
W_P(\theta, \varphi) = \begin{cases} \frac{1}{A_P} & \text{se } (\theta, \varphi) \in P \\ 0 & \text{se } (\theta, \varphi) \notin P \end{cases}
$$
 (20)

onde  $A_P$  é a área do pixel P. A temperatura no pixel P é portanto

$$
T_P = \int d\Omega W_P(\theta, \varphi) T(\theta, \varphi)
$$
\n
$$
= \sum_{l=1}^{\infty} a_{l0} U_{P,l0} + \sum_{lm} (A_{lm} U_{P,lm} + B_{lm} V_{P,lm}),
$$
\n(21)

onde

$$
U_{P,lm} = N_{lm} I_{P,lm} J_{P,m}^{(c)} \qquad e
$$
  

$$
V_{P,lm} = N_{lm} I_{P,lm} J_{P,m}^{(s)},
$$

com

$$
N_{lm} = \sqrt{\frac{2l+1}{4\pi} \frac{(l-m)!}{(l+m)!}}
$$
  
\n
$$
I_{P,lm} = \int_{x_f}^{x_i} P_l^m(x) dx \qquad ; \qquad x_{i,f} = \cos \theta_{i,f}
$$
  
\n
$$
J_{P,m}^{(c)} = \begin{cases} \varphi_f - \varphi_i & \text{se } m = 0\\ \frac{1}{m} (\sin m\varphi_f - \sin m\varphi_i) & \text{se } m \neq 0\\ \frac{1}{m} (\cos m\varphi_i - \cos m\varphi_f) & \text{se } m = 0 \end{cases}
$$

Finalmente, para obter  $\int P_l^m(x)dx$  é utilizada a seguinte fórmula recursiva

$$
\int_{a}^{b} \int_{t+1}^{m} (x) dx = \frac{(l+m)(l-1)}{(l-m+1)(l+2)} \int_{a}^{b} \int_{l-1}^{m} (x) dx +
$$

$$
\frac{2l+1}{(l-m+1)(l+2)} [(1-a^{2})P_{l}^{m}(a) - (1-b^{2})P_{l}^{m}(b)], \quad (22)
$$

com as seguintes condições iniciais

$$
\int_{a}^{b} \int_{a}^{p} (x) dx = b - a ,
$$
\n
$$
\int_{a}^{b} \int_{a}^{1} (x) dx = \frac{1}{2} \left[ b(1 - b^{2})^{1/2} - a(1 - a^{2})^{1/2} + \arccos a - \arccos b \right] ,
$$
\n
$$
\int_{a}^{b} \int_{a}^{m} (x) dx = (2m - 2)(2m - 3) \int_{a}^{b} \int_{m - 2}^{m - 2} (x) dx
$$
\n
$$
-2 \int_{a}^{b} \int_{m + 1}^{m - 2} (x) dx = \frac{2m + 1}{m + 2} \left[ (1 - a^{2}) P_{m}^{m} (a) - (1 - b^{2}) P_{m}^{m} (b) \right] .
$$

Os mapas de anisotropia da temperatura da RCF (19) são simulados gerando aleatoriamente os coeficientes  $a_{lm}$ , com  $2 \leq l \leq l_{max}$ ,<br>seguindo uma distribuição normal com variança seguindo uma distribuição dada pelo espectro de potência no modelo EdS

$$
C_l = \langle |a_{lm}|^2 \rangle = \frac{cte}{\sqrt{l(l+1)}}.
$$
 (23)

A construção do correspondente mapa pixelizado (21) é realizada em MatLab. A figura 3 mostra dois exemplos de mapas de anisotropia da RCF, um para  $l_{max} = 5$  e outro para  $l_{max} = 11$ . Ambos os mapas são mostrados numa escala colorida usando a projeção de Mollweide (ver apêndice).

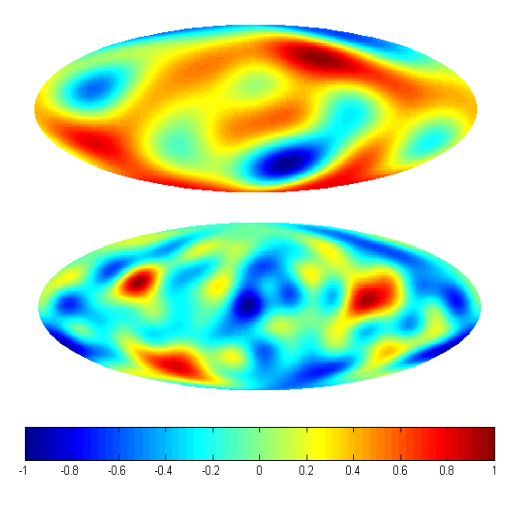

**Figura 3: Exemplos de mapa de anisotropia da RCF, o mapa superior corresponde a**  $l_{max} = 5$  **e o mapa inferior a**  $l_{max} = 11$ **. Em ambos os mapas, o monopolo e o dipolo sao nulos. ˜**

# **7. Resultados Preliminares e Trabalhos Futuros**

Até o momento, implementamos a pixelização da esfera e a geração dos mapas. Embora nossa motivação tenha sido a geração de mapas de anisotropia da RCF, a ferramenta desenvolvida pode também ser utilizada para simular e/ou analisar mapas da distribuição de população global [19], da topografia da superfície terrestre [9], do fluxo global de calor do interior no nosso planeta [3], etc.

O próximo passo será implementar a geração dos mapas de anisotropia da RCF seguindo o modelo EdS e caracterizar os padrões de flutuação por meio da técnica GPA (Gradient Pattern Analysis) [14, 12, 15, 16, 17] a estes mapas.

#### $\bf{A}\$  **pêndice - Projeção Mollweide**

Na projeção Mollweide cada ponto  $(\theta, \varphi)$  da esfera é projetado no ponto  $(x, y)$  usando a transformação [10]

$$
x = \frac{\sqrt{8}}{\pi} \varphi \cos \Psi ,
$$
  

$$
y = \sqrt{2} \sin \Psi ,
$$

onde  $\Psi$  é um ângulo auxiliar obtido a partir da equação

$$
\sin 2\Psi + 2\Psi = \pi \cos \theta.
$$

### $Referências$

- [1] Arfken, G., Mathematical Methods for Physicists. 1 0 ed., New York, Academic Press, 1970.
- [2] Camilo, C. P., Uso da Análise de Padrões Gradientes para Caracterização das Anisotropias da Radiação Cósmica de Fundo: Aplicações a um Modelo Simples (Dissertação de Mestrado) - Instituto Nacional de Pesquisas Espaciais - Inpe. No prelo
- [3] Chapman, D. S. & Pollack, H. N., "Global heat flow: A new look", Earth and Planetary Science Letters, 1975, **28**, 23-32.
- [4] Crittenden, R. G. & Turok, N. G., "Exactly Azimutal Pixelizations of the Sky", 1998, astro-ph/9806374 v1.
- [5] Fixsen, D.J. et al., "The Cosmic Microwave Background Spectrum from the Full COBE FIRAS Data Set", ApJ, 1996, **473**, 576–587.
- [6] Górski, K. M., et al., "The HEALPix Primer", 1999, astro-ph/9905275 v2.
- [7] Hauser, M. G., et al., "COBE DIRBE Explanatory Supplement", (COBE Ref. Pub. No. 98-A), 1998, Version 2.3.
- [8] Islam, J.N. An Introduction to Mathematical Cosmology, Cambridge University Press, 1992.
- [9] Lee, W. H. K. & Kaula, W. M., "A spherical harmonic analysis of the Earth's topography", Journal of Geophysical Research, 1967, **72(2)**, 753–758.
- [10] Maling, D.H., Coordinate Systems and Map Projections, London, George Philip and Son Limited, 1973.
- [11] Mukhanov, V.F.; Feldman, H.A.; Brandenberger, R.H., "Theory of cosmological perturbations", Phys. Rep, 1992, **215**, 203–333.
- [12] Neto, C.R.; Rosa, R.R.; Ramos, F.M., "Pattern characterization: A case study in osmosedimentation", Int.J.Mod.Phys.C., 2001, **12(8)**, 1261-1269.
- [13] Perlmutter, S. et al., "Measurements of Omega and Lambda from 42 High-Redshift Supernovae", ApJ, 1999, **517**, 565–586.
- [14] Ramos, F.M.; Rosa, R.R.; Neto, C.R.; Zanandrea, A., "Generalized complex entropic form for gradient pattern analysis of spatio-temporal dynamics", Physica A., 2000, **283**, 171-174.
- [15] Rosa, R.R.; Sharma, A.S.; Valdivia, J.A., "Characterization of Asymmetric Fragmentation in Spatio-temporal Patterns", Int. J. Mod. Phys. C., 1999, **10**, 147-163.
- [16] Rosa, R.R.; Pontes, J.; Christov, C.I.; Ramos, F.M.; Neto, C.R.; Rempel E.L.; Walgraef, D., "Gradient pattern analysis of Swift-Hohenberg dynamics: phase disorder characterization", Physica A., 2000,**283**, 156-159.
- [17] Rosa, R.R.; Sharma, A.S.; Valdivia, J.A., "Characterization of localized turbulence in plasma extended systems", Physica A., 1998, **257**, 509-514.
- [18] Smoot, G.F. et al., "Structure in the COBE differential microwave radiometer first-year maps", ApJ, 1992, **396**, L1–L5.
- [19] Tobler, W., "Preliminary representation of world population by spherical harmonics", Proc. Natl. Acad. Sci, 1992, **89**, 6262–6264.
- [20] "LAMBDA COBE Quadrilateralized<br>Spherical Cube". Disponível em: Spherical Cube". Disponível em: http://lambda.gsfc.nasa.gov/product/cobe/ skymap−info−new.cfm
- [21] "The HEALPix". Disponível em: http://www.eso.org/science/healpix
- [22] "Igloo Pixelisation". Disponível em: http://www.mrao.cam.ac.uk/projects/cpac/igloo/